## CS 327E Project 7, due Thursday, 11/02.

This assignment uses the sample dataset BBC Good Foods. Please make sure that all your work for this project is done with this dataset. No credit will be given if you construct your queries using a different dataset.

- Create a new instance in Neo4j Aura. Instead of choosing the smallest instance, choose a medium size instance, like the one with 4GB of RAM. This is because the BBC Good Foods graph is substantially larger than the Movie graph (with 16,075 nodes as opposed to 171) and we don't want to run out of memory. This also means that we need to be vigilant about pausing our instances as soon as we're done with our work.
- Once the instance is running, open the Neo4j [Browser](https://browser.neo4j.io/) and connect to it.
- Run the :play recipes in the Neo4j cell. This brings up an interactive guide. The second page creates indexes to speed up the queries, but it has some syntax errors. You can skip this page. Import the **recipe** data from the third page, the **authors** and **ingredients** on the fourth page, and the **diet types** from the fifth page. You can skip importing the keywords from the fifth page as it takes over 30 minutes. On the sixth page, import the **collections**. The rest of the guide shows some sample queries. Feel free to refer to them, but don't submit queries that look too similar. You really need to come up with your own.
- Once the data has loaded, explore the graph in the browser.
- **•** Create a project7.ipynb notebook.
- Create a CONNECT variable to your Neo4j instance and register the Cypher cell magic. See [neo4j.ipynb](https://github.com/cs327e-fall2023/snippets/blob/main/neo4j.ipynb) for details.
- Add a Markdown comment on the last cell with the heading "begin project 7 work".
- Implement 10 Cypher queries in your notebook. All queries must use the MATCH keyword. Precede each query with a short Markdown comment that describes its function. Altogether, the queries must satisfy the minimum criteria specified below:

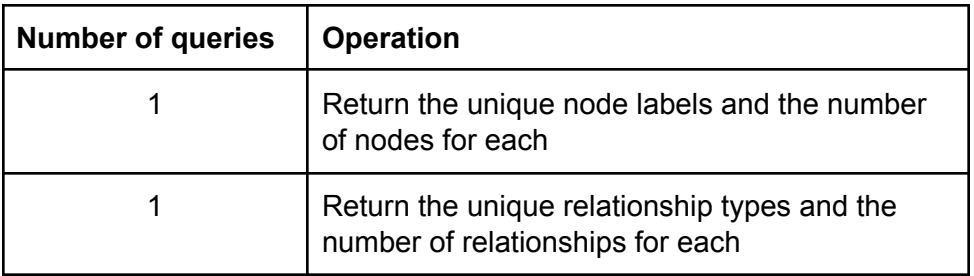

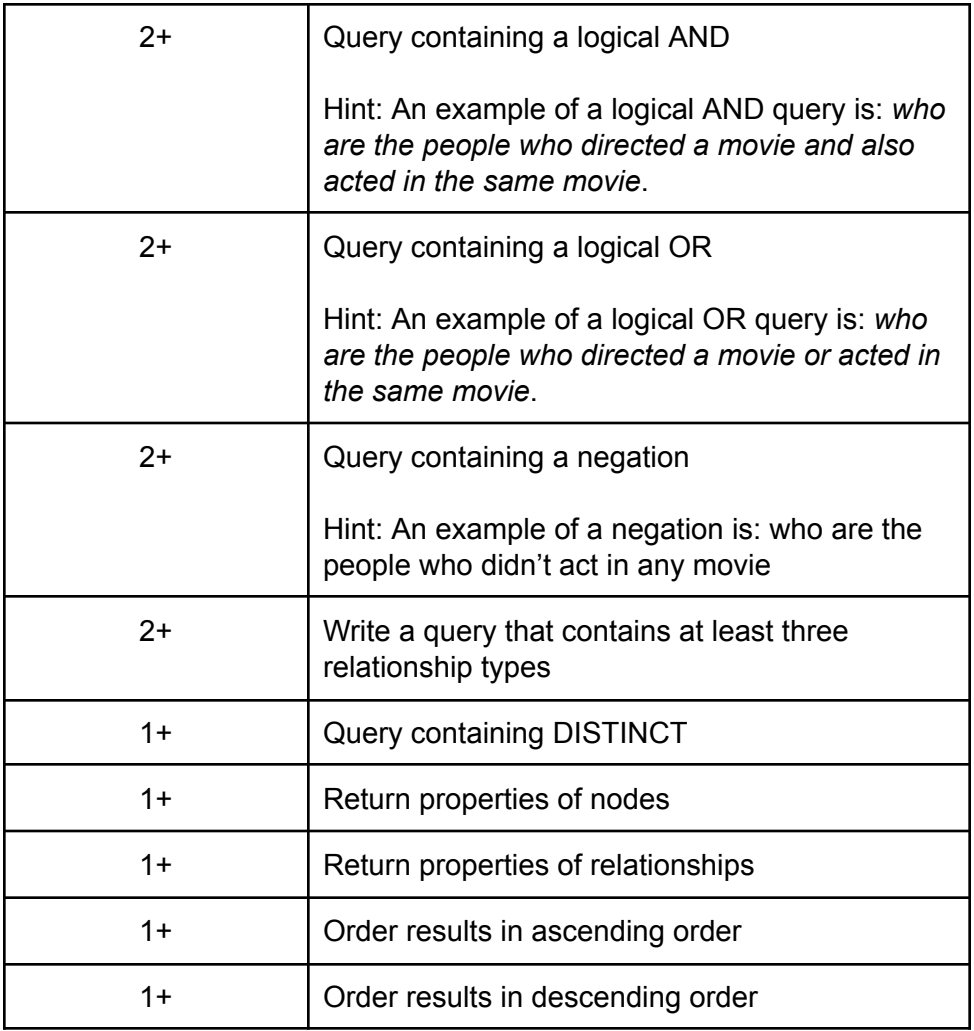

- Feel free to use the LIMIT clause.
- Feel free to experiment with CASE statements, subqueries, and other more advanced constructs. Refer to the Cypher [Refcard](https://neo4j.com/docs/cypher-cheat-sheet/5/auradb-enterprise/#_read_query) for details.

## **Part 2: Optional Extra Credit**

This portion of the assignment is optional and worth 5 extra points. The extra points add on to your exam grade for Midterm 1. **No late submissions will be accepted for extra credit.**

- **●** Add a Markdown comment on the last cell with the heading "begin extra credit work".
- Implement 10 mutating operations using CREATE, MERGE, SET, DELETE, and MATCH. Precede each operation with a Markdown comment that describes its function. Altogether, the 10 mutations must meet these minimum criteria:

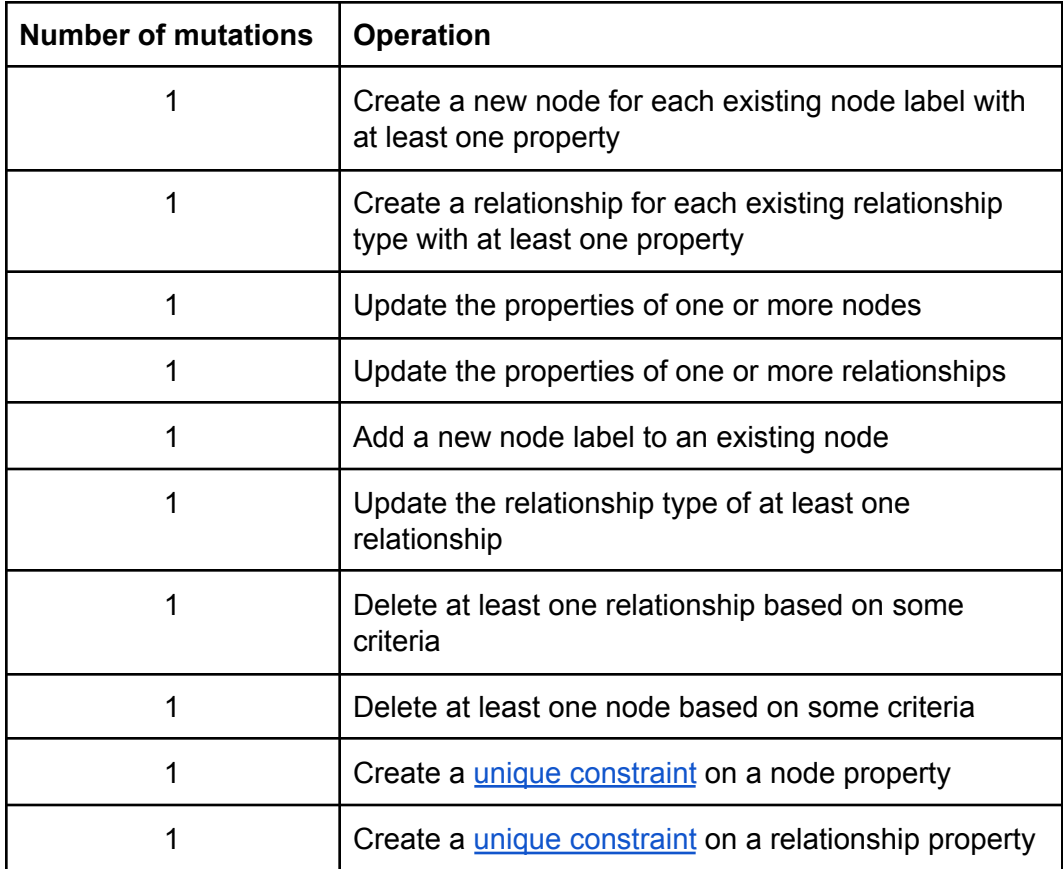

## CS 327E Project 7 Rubric **Due Date: 11/02/23**

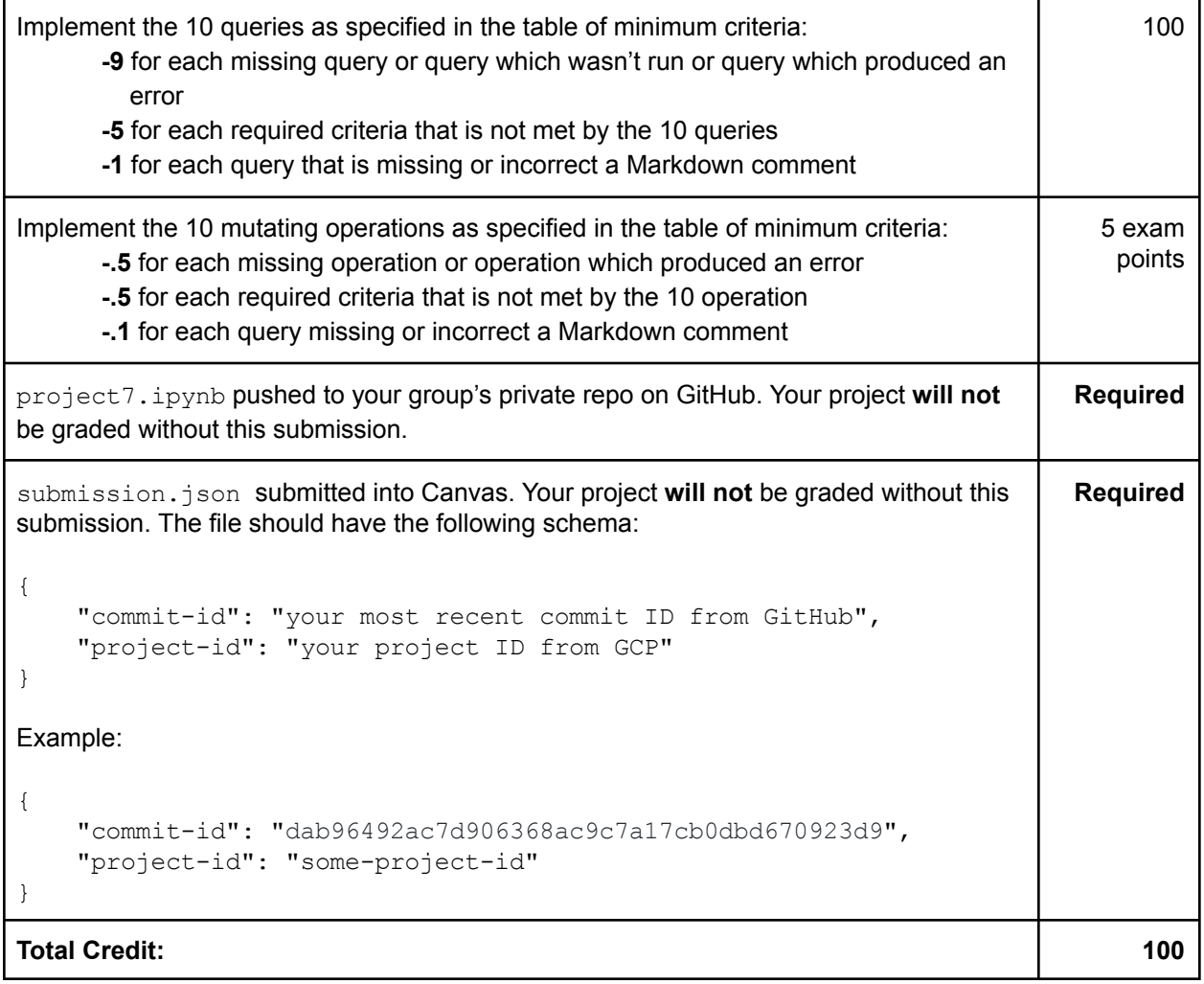